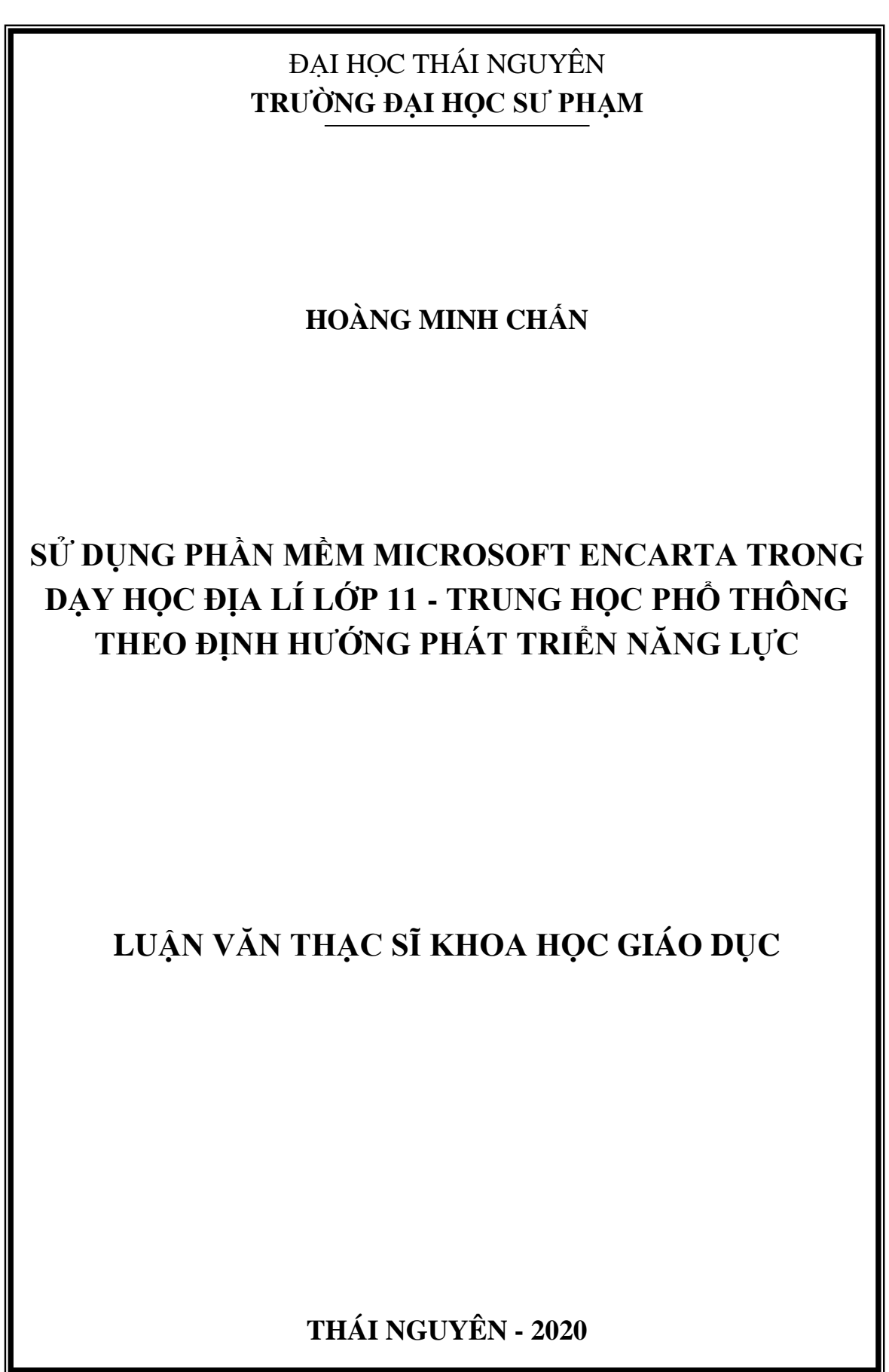

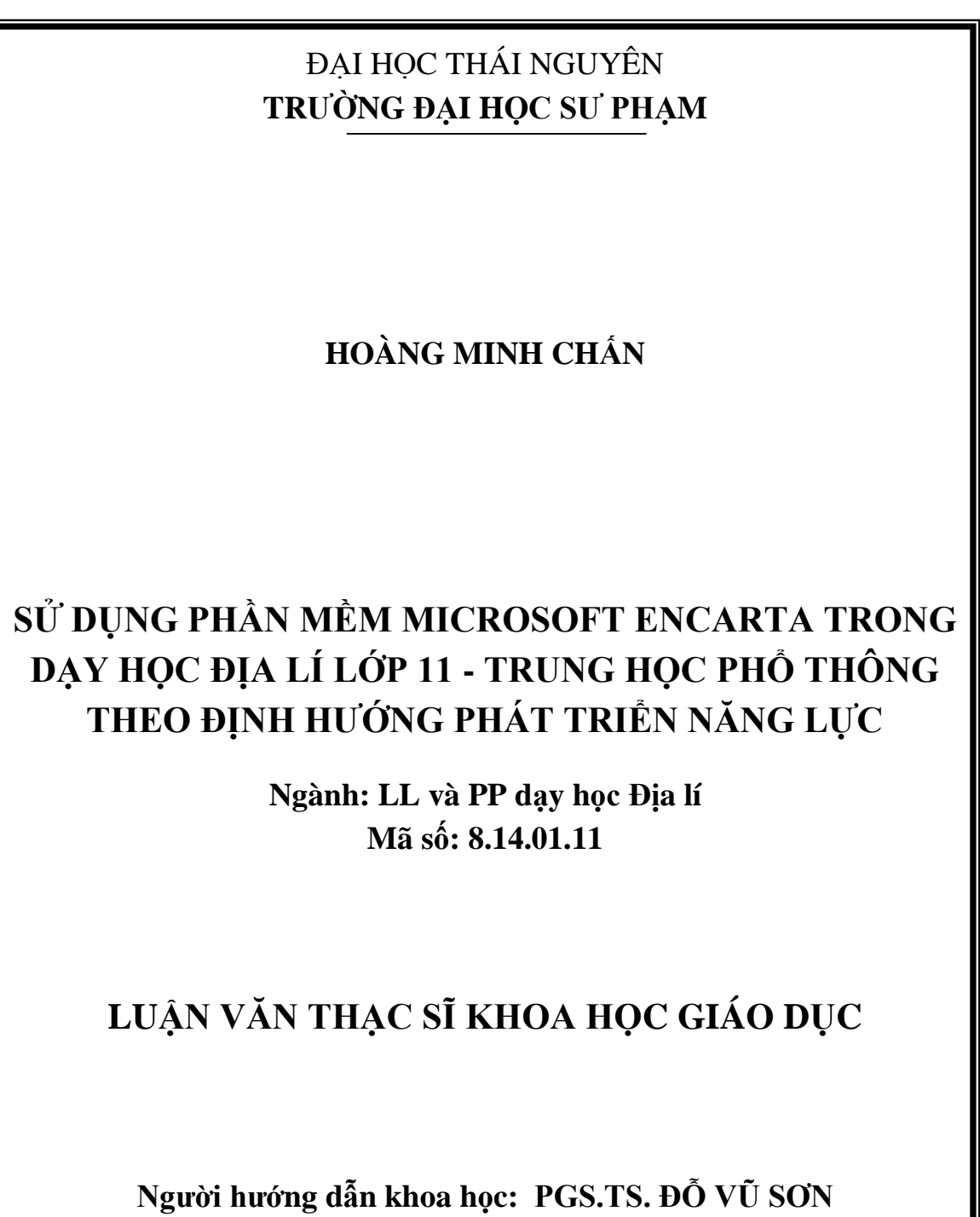

**THÁI NGUYÊN - 2020**

### **LỜI CAM ĐOAN**

<span id="page-2-0"></span>Tôi xin cam đoan công trình nghiên cứu khoa học trong đề tài là kết quả nghiên cứu của cá nhân tôi. Các số liệu và tài liệu được trích dẫn trong công trình này là trung thực. Kết quả nghiên cứu này không trùng với bất cứ công trình nào đã được công bố trước đó. Tôi chịu trách nhiệm với lời cam đoan của mình.

> *Thái Nguyên, tháng 8 năm 2020* **Tác giả**

> > **Hoàng Minh Chấn**

### **LỜI CẢM ƠN**

<span id="page-3-0"></span>Em xin chân thành cảm ơn các thầy cô giáo Khoa Địa lí, Phòng Đào tạo trường Đại học Sư phạm - Đại học Thái Nguyên đã tạo những điều kiện tốt nhất giúp đỡ em trong quá trình học tập và nghiên cứu.

Em xin bày tỏ lòng biết ơn sâu sắc tới PGS.TS. Đỗ Vũ Sơn đã trực tiếp hướng dẫn và chỉ bảo tận tình em trong suốt quá trình thực hiện luận văn này.

Tôi xin chân thành cảm ơn Ban giám hiệu, quý thầy cô giáo và các em học sinh ở các trường thực nghiệm đã tạo điều kiện và giúp đỡ tôi trong quá trình thực nghiệm sư phạm.

> *Thái Nguyên, tháng 8 năm 2020* **Tác giả**

> > **Hoàng Minh Chấn**

## MŲC LỤC

<span id="page-4-0"></span>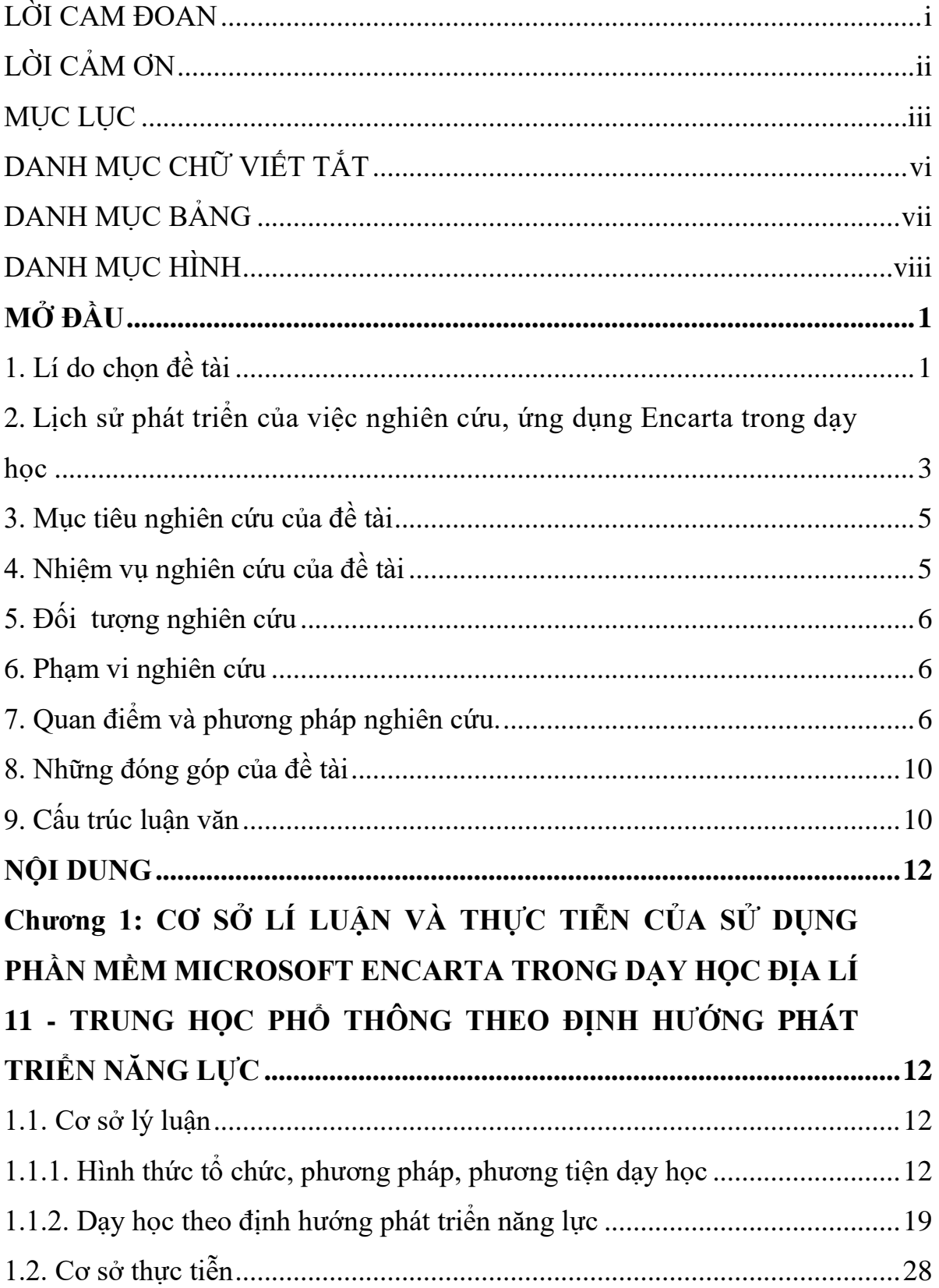

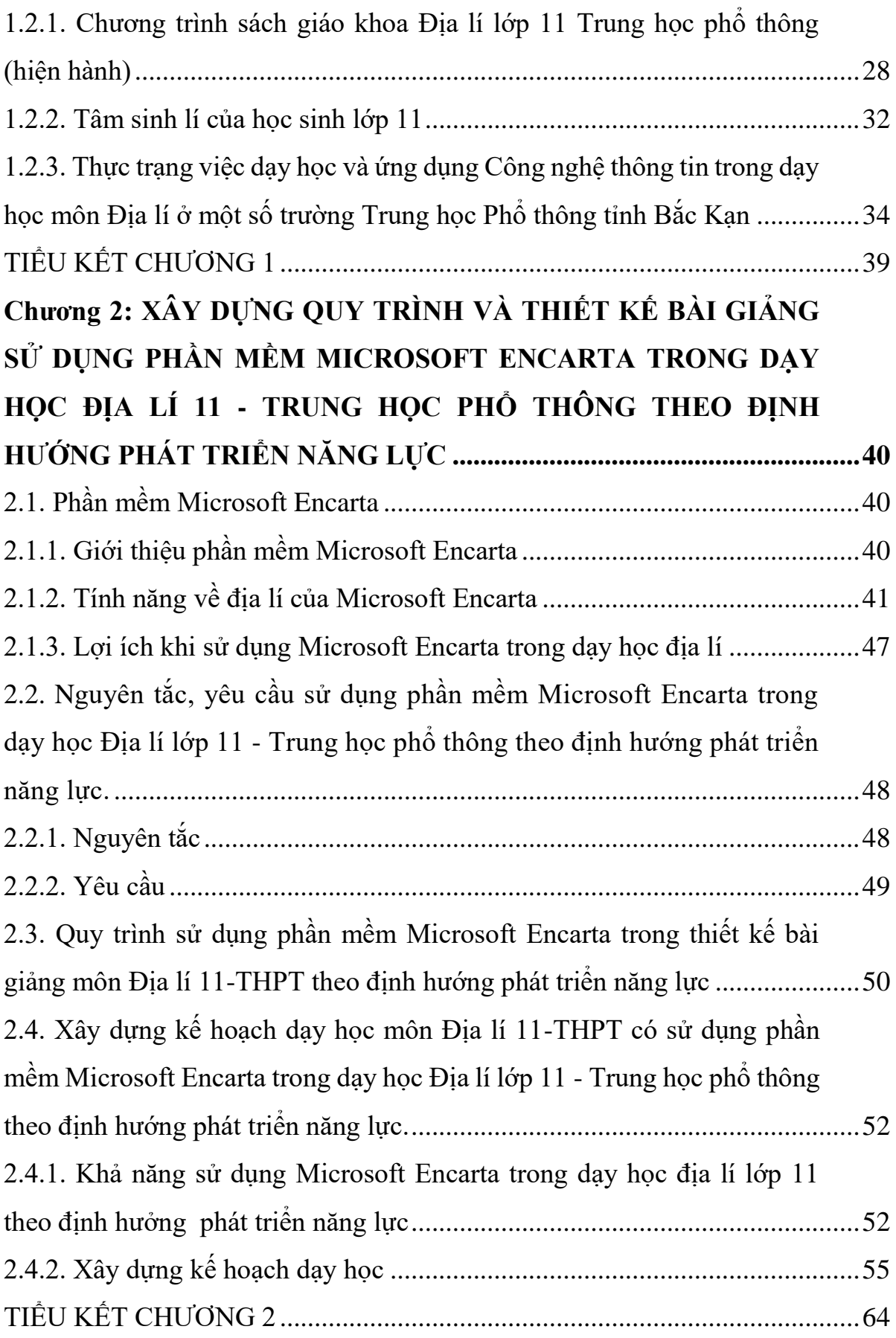

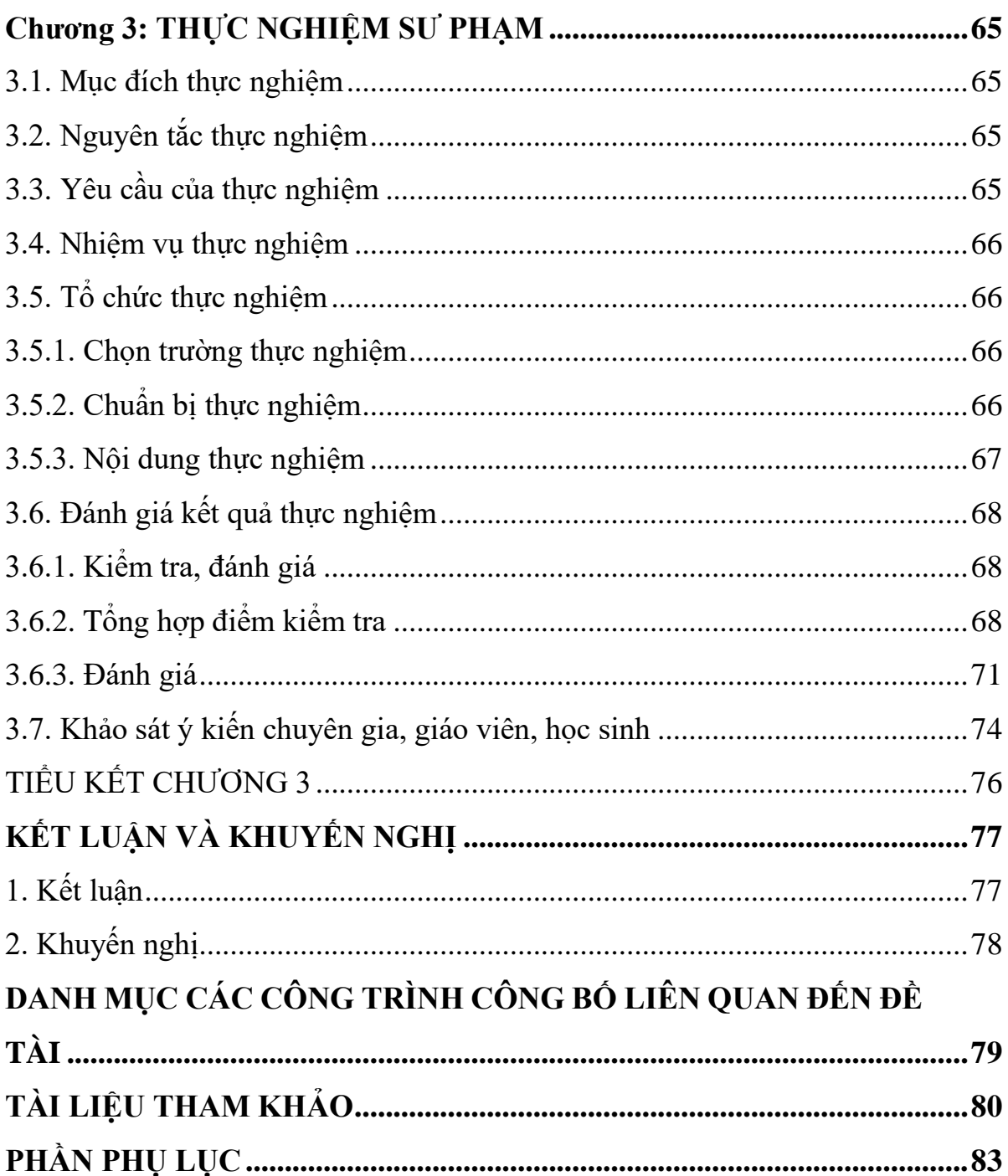

# **DANH MỤC CHỮ VIẾT TẮT**

<span id="page-7-0"></span>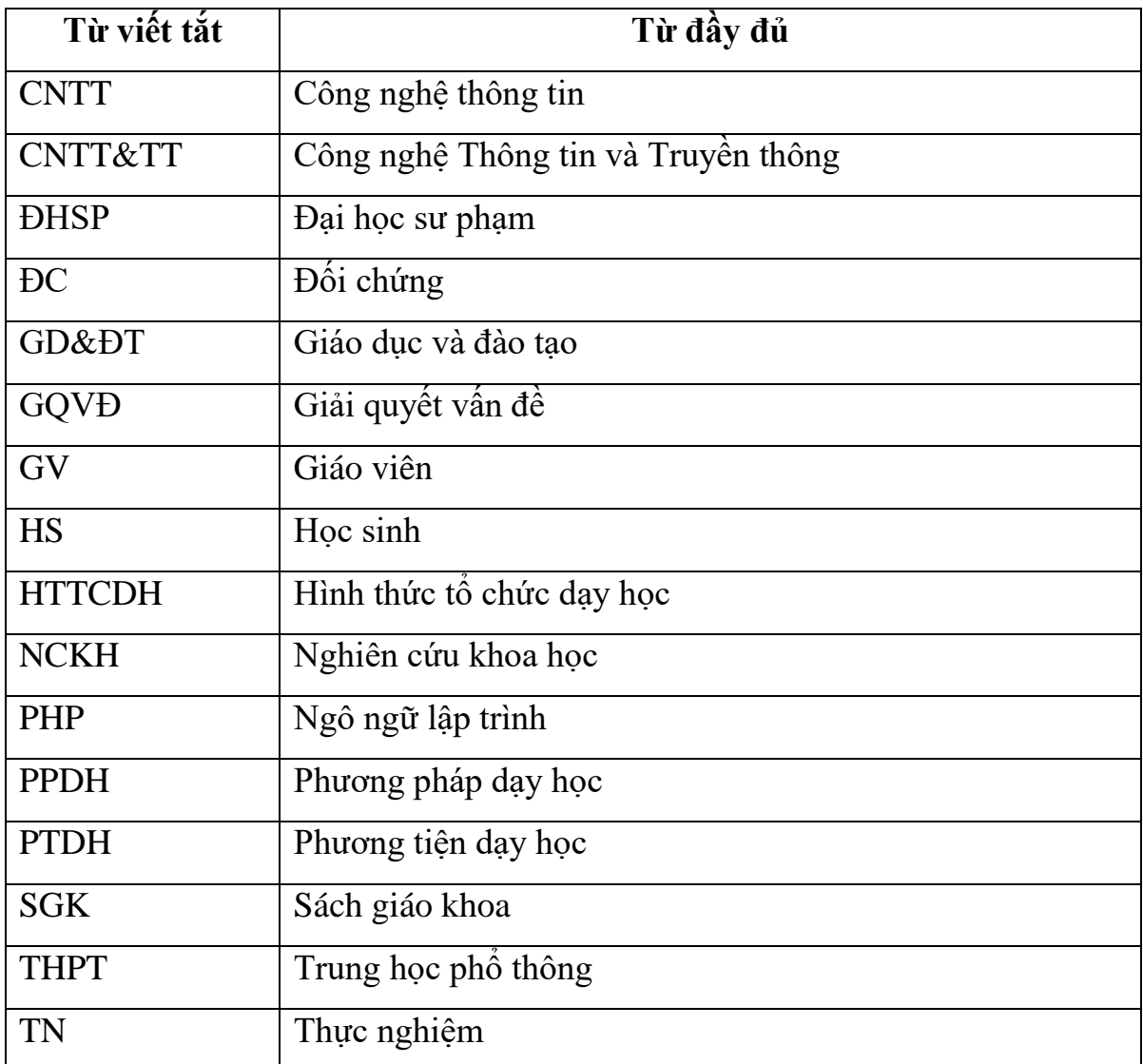

## **DANH MỤC BẢNG**

<span id="page-8-0"></span>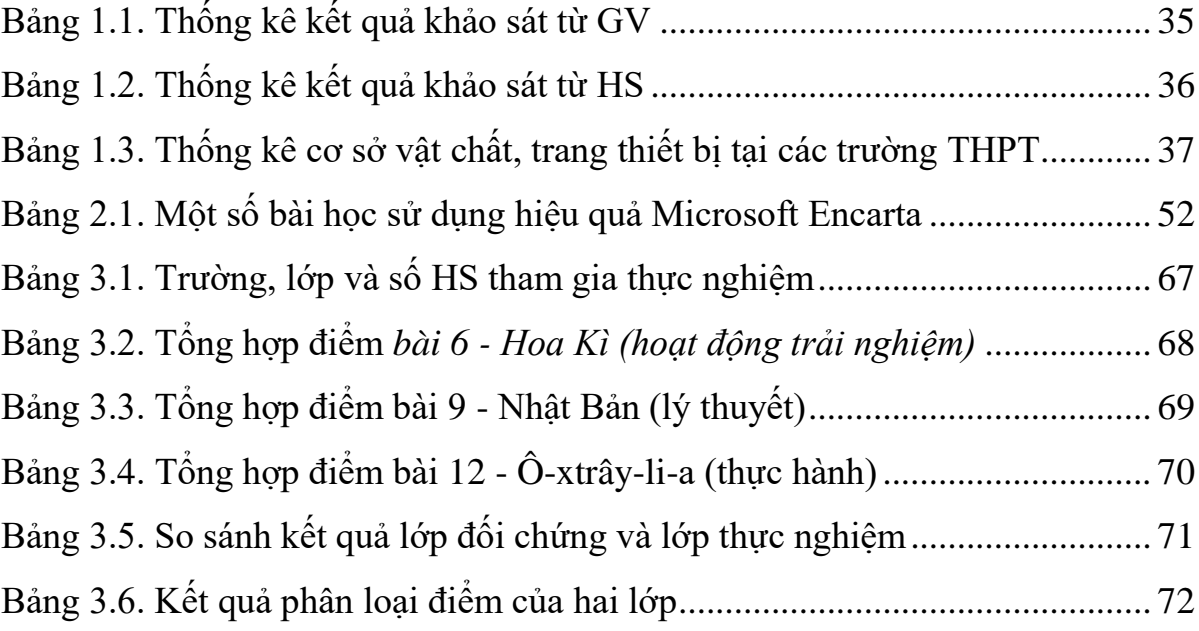

## **DANH MỤC HÌNH**

<span id="page-9-0"></span>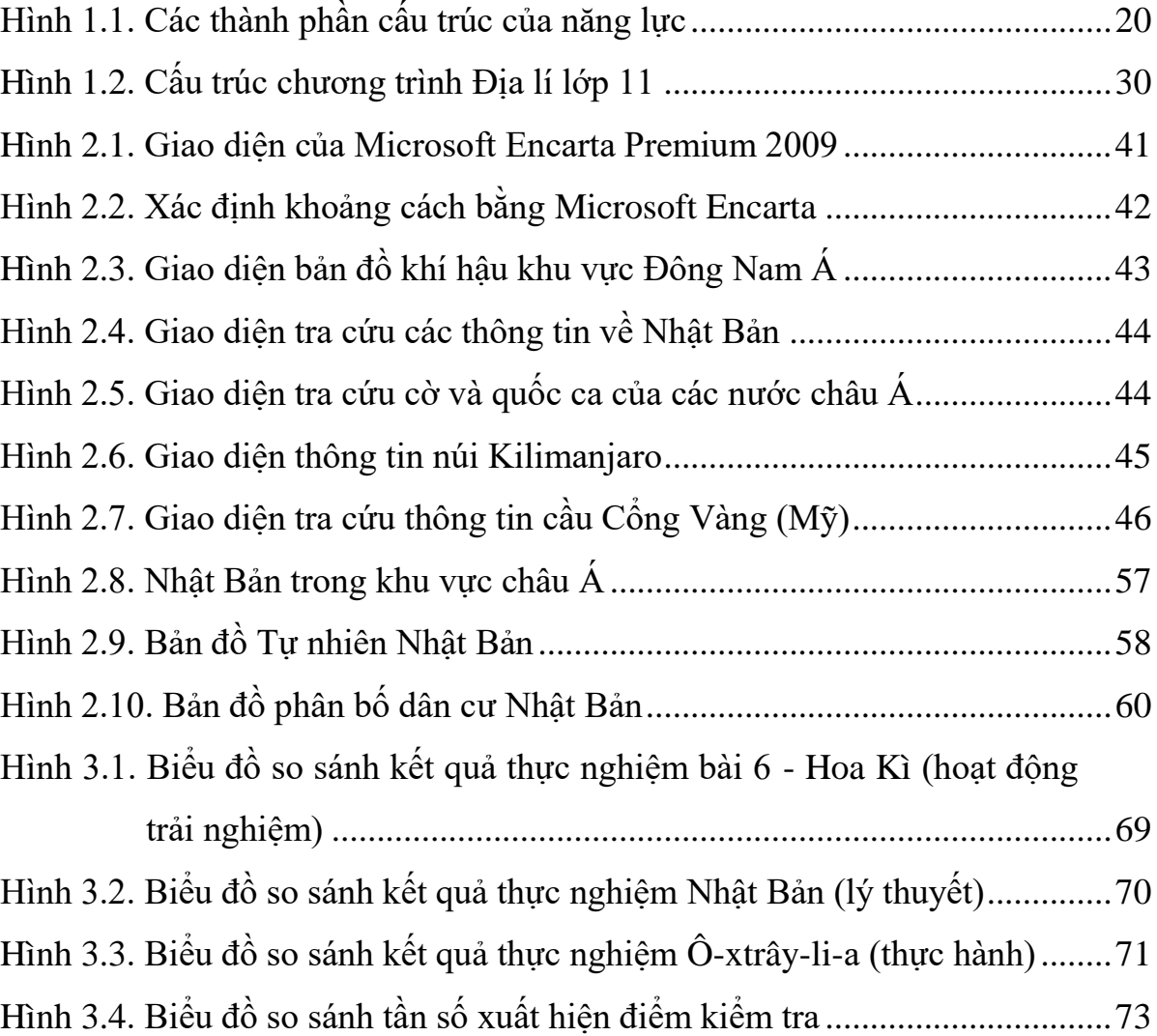